## **SECTOR SEARCH WORKSHEET (Victor Sierra)**

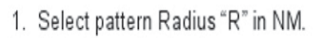

2. Select speed in knots.<br>3. Circle corresponding leg time column below.

4. Add leg time to Start for next Start time.

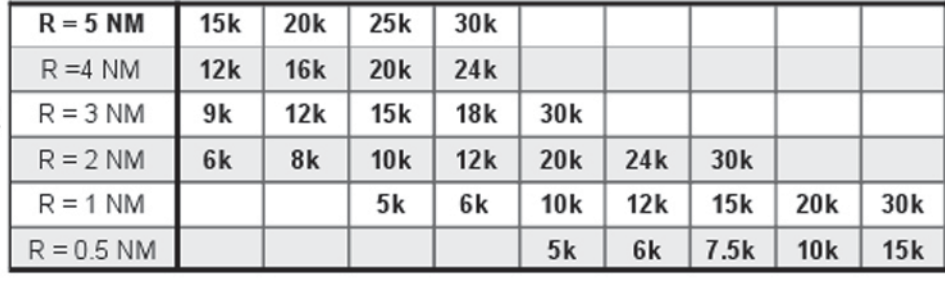

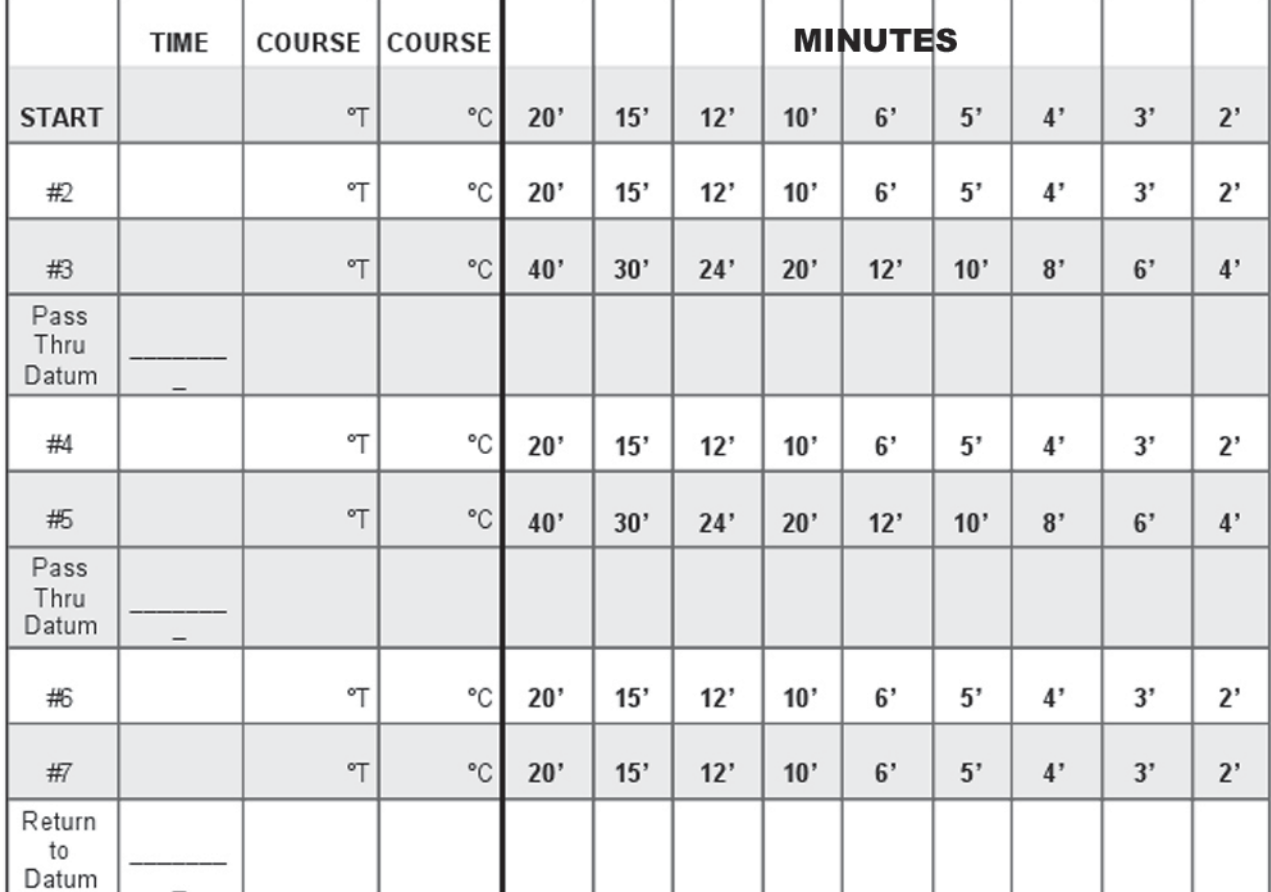

Heading Add 120 degrees ie: 360, 120, 240

Reference Data:

1. Datum:

2. Other:

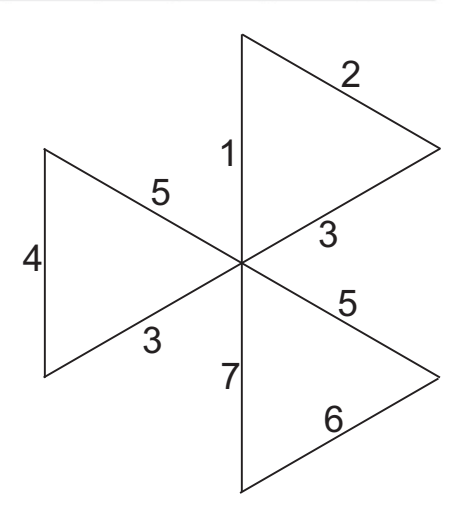